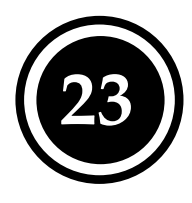

**i**

# **Makroinvertebraten: taxonomische Zusammensetzung des Makrozoobenthos**

**Autorin: Sharon Woolsey, Eawag** (basierend auf BUWAL 2005)

# **Hintergrund**

Die wenig mobilen und oft empfindlichen Makroinvertebraten der Gewässersohle widerspiegeln die Gesamtheit aller auf sie einwirkenden Umgebungsfaktoren. Dies gilt nicht nur für die Wasserqualität, sondern auch für die Morphologie, Hydrologie und Gewässerdynamik.

Der Indikator beschreibt die Zusammensetzung der Lebensgemeinschaft des Makrozoobenthos. Die Methodik ist dem Modul Makrozoobenthos Stufe F des Modul-Stufen-Konzepts entnommen (BUWAL 2005).

Der Indikator ist für die Beurteilung der in Tabelle 1 gekennzeichneten Projektziele geeignet.

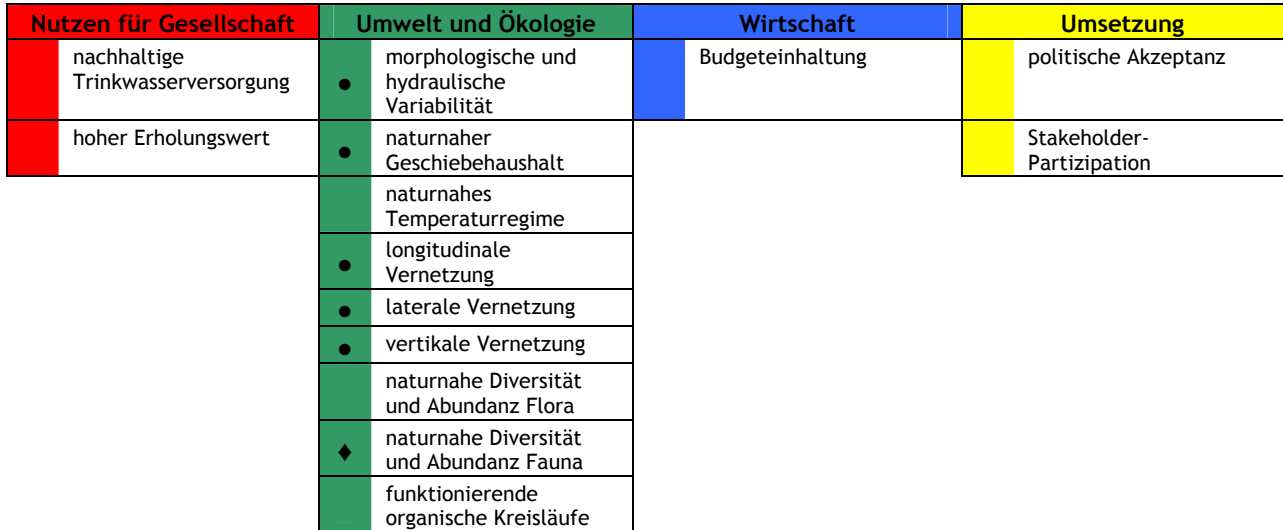

**Tabelle 1:** Eignung des Indikators für die Beurteilung der Projektziele.

♦ = direkte Messgrössen: Indikatoren, welche das Projektziel direkt messen.

• = indirekte Messgrössen: Indikatoren, die eine Gegebenheit messen, die sekundär vom Projektziel beeinflusst wird.

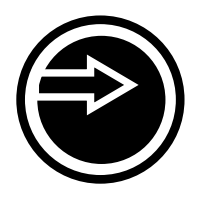

# **Erhebung**

#### **Messgrösse:**

Für eine numerische Bewertung werden der Makroindex (MI) und der Indice Biologique Global Normalisé (IBGN) berechnet. Eine verbale Charakterisierung des Gewässerabschnittes ergänzt die Ergebnisse.

#### **Aufnahmevorgehen**

Im vorliegenden Steckbrief wird lediglich eine Zusammenfassung der in BUWAL (2005) beschriebenen Methode gegeben, welche teilweise auf der Methode der Agences de l'eau (2000) aufbaut. Einzelheiten sollen den Originalpublikationen entnommen werden.

Im Untersuchungsperimeter wird eine Probenahmestrecke bestimmt, die für den betroffenen Gewässerabschnitt möglichst repräsentativ ist. Ihre Länge hängt von der benetzten Breite des Gewässers ab (siehe Tabelle 5).

Um möglichst alle vorkommenden Zoobenthos-Arten erfassen zu können, ist eine Beprobung aller vorhandenen Typen von Teillebensräumen bzw. "Choriotopen" innerhalb der Probenahmestrecke nötig. Vor der Probenahme muss deshalb erfasst werden, welche Choriotope typisch sind und wie gross ihr Anteil an der gesamten Fläche der Probenahmestrecke ist. Es werden folgende Choriotope unterschieden (Tabelle 2):

**Tabelle 2:** Biotische und abiotische Choriotope.

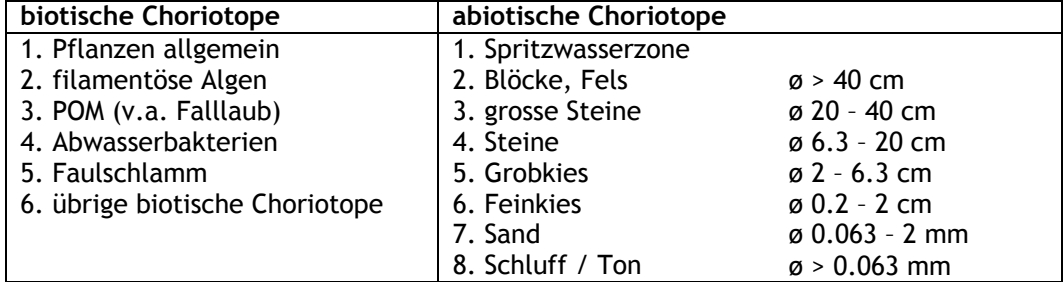

Veranschaulichende Beispiele einzelner Choriotope finden sich in BUWAL (2005).

Die vorkommenden Choriotope werden in drei Häufigkeitskategorien unterteilt (Tabelle 3):

**Tabelle 3:** Häufigkeitskategorien von Choriotopen.

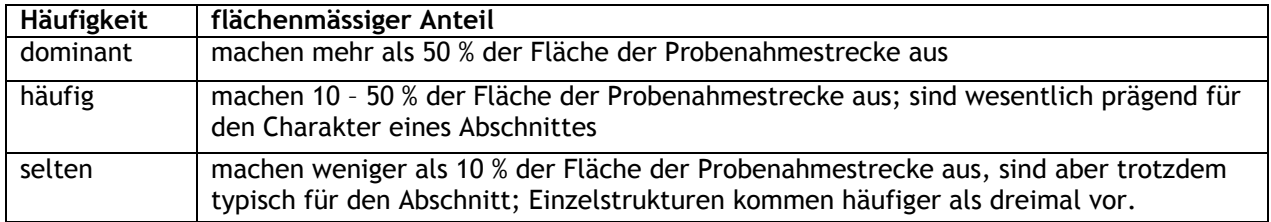

Die Choriotope werden entsprechend ihrer Häufigkeit durch Kick-Sampling und Absammeln beprobt. Beim Kick-Sampling wird das Netz auf den Flussgrund abgestellt, und das flussaufwärts liegende Sediment während einer Minute mit der Fussspitze kräftig umgewühlt. In Bächen mit steiniger Sohle ist das Netz unterhalb einzelner Gesteinsbrocken zu positionieren und diese von Hand anzuheben und allenfalls umzudrehen. Dadurch wird das feinere organische Material ins Netz gespült. Beim Absammeln werden 10 grössere Steine aufgehoben und die daran festsitzenden Organismen mit der

Pinzette abgesammelt. Pro Choriotop wird die Anzahl Einzelproben auf dem Protokoll festgehalten. Das Material aus allen beprobten Choriotopen wird vereinigt, sodass für die gesamte Probenahmestrecke nur eine Probe entsteht.

Die Proben werden bereits im Feld möglichst gut von feinen Trübstoffen sowie Sand und groben Steinen gereinigt und, falls nötig, fixiert. Auch wird eine genaue, verbale Charakterisierung des Gewässerabschnittes vorgenommen.

Für die Bestimmung der Organismen gilt die Taxaliste in Anhang 5 von BUWAL (2005). Die Taxa werden nach ihrer Häufigkeit auf einer 7-stufigen Skala geschätzt (siehe Tabelle 4) und in das Datenbank Programm ECOPROF 2.5\_CH eingegeben. Das Programm wird laufend aktualisiert und kann unter www.modul-stufen-konzept.ch heruntergeladen werden.

**Tabelle 4:** Zuweisung der Häufigkeitsklassen.

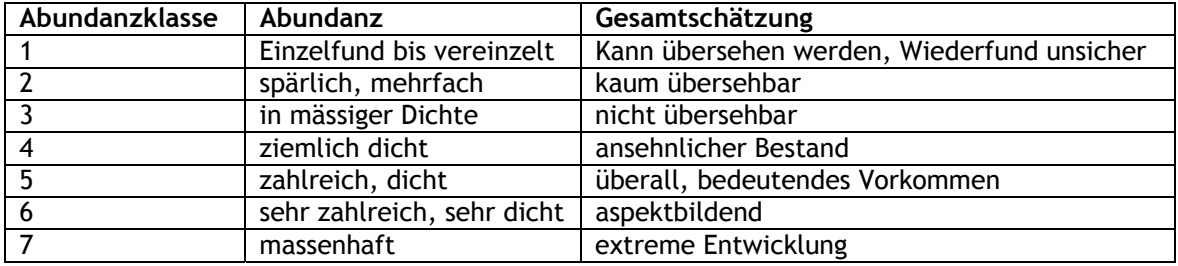

#### **Sekundäre Erhebungen:**

Optionale Angabe von Gefälle, Sohlstabilität, Abfluss, chemischphysikalischen Werten, Uferbewuchs und Charakteristiken des Umlands. Das Feldprotokoll wird im Programm ECOPROF 2.5\_CH elektronisch generiert und enthält auf der Maske am PC dieselben Eingabefelder wie die gedruckte Vorlage des Makrozoobenthos Feldprotokolls.

#### **Zeitlicher und personeller Aufwand:**

#### Aufwandstufe A

Der Erhebungsaufwand hängt vom Umfang der Probenahme ab. Der minimale Umfang wird durch die empfohlene Länge des beprobten Gewässerabschnittes definiert, der maximale Umfang durch die für die Probenahme höchstens aufzuwendende Zeit (siehe Tabelle 5). In der Zeitangabe (Tabelle 6) enthalten ist das Sammeln und Dekantieren der Proben, nicht aber das Sortieren.

**Tabelle 5:** Länge des beprobten Abschnitts in Abhängigkeit der Wasserspiegelbreite. Mit zunehmender Länge steigt der für die Probenahme benötigte Aufwand.

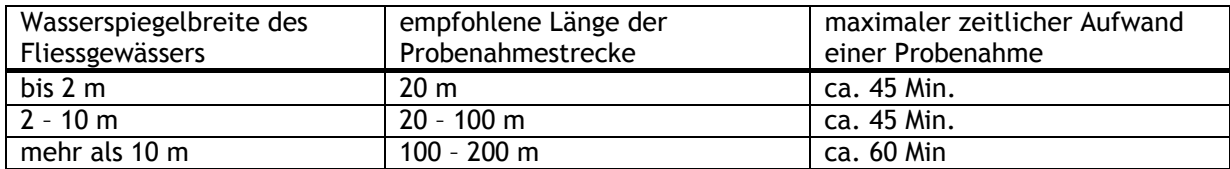

## **Tabelle 6:** Geschätzter zeitlicher und personeller Aufwand der Erhebung.

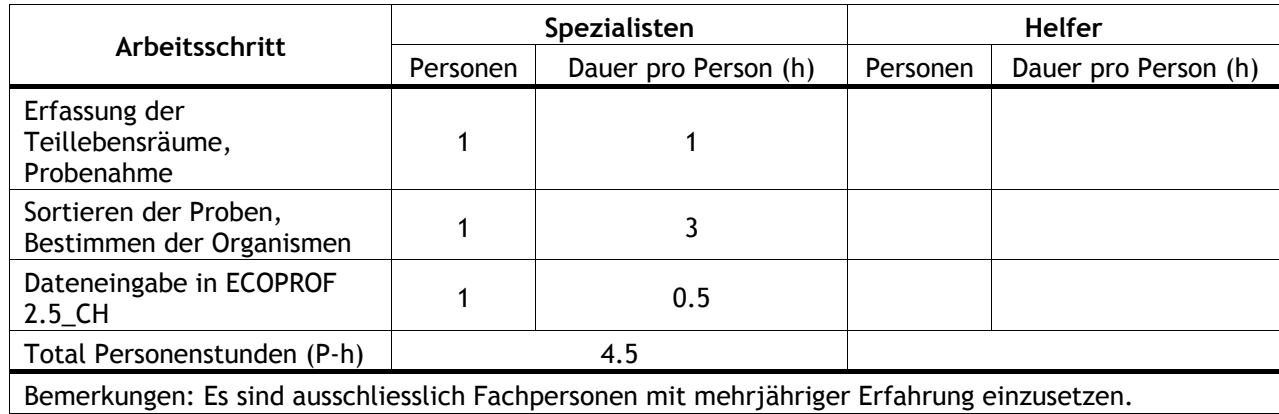

## **Materialeinsatz:**

Feld: Feldprotokoll (Anhang II: "Feldprotokoll Makrozoobenthos.doc"), Schreibzeug, hüfthohe Gummistiefel oder Wathose, Gummihandschuhe, Handnetze, Probenahmegeräte, Schalen, Pinzetten, verschliessbare Behälter, Konservierungsmittel

Labor: Schalen, Pinzetten, Tischleuchte, Stereomikroskop, Handnetz, Bestimmungsliteratur (siehe Anhang 5.3 von BUWAL (2005))

#### **Zeitpunkt und Häufigkeit der Erhebung:**

Um saisonalen Unterschieden Rechnung zu tragen, dauert eine Untersuchung im Normalfall ein Jahr und besteht aus zwei Probenahmen:

- Winter/ Frühling: Februar bis April
- Sommer: Juni bis August

Bei glazial bzw. nival geprägten Gewässern soll die Probenahme vom Sommer in den Herbst (September bis Oktober) verlegt werden.

Die Probenahmen sollten nicht früher als 15-30 Tage nach einem geschiebeführenden Hochwasser und nicht bei Niedrigwasser durchgeführt werden.

Erste Erhebungen sollen im Jahr vor Baubeginn erfolgen. Eine nächste Untersuchung wird nach Abschluss des Eingriffes durchgeführt. Danach werden Beprobungen nach 2, 3, 5, 10 und 15 Jahren empfohlen. Es soll für die einzelnen Untersuchungen vor und nach dem Eingriff der gleiche Beprobungsaufwand eingesetzt werden (ähnliche Anzahl von Kick-Sampling und Absammlungen).

#### **Besonderes:**

Das Makrozoobenthos wird im Rahmen des Modul-Stufen-Konzepts auf der Stufe F (flächendeckend) erhoben. Die Methode erlaubt auf dieser Stufe keine quantitative Erhebung, wie sie für eine Erfolgskontrolle wünschenswert wäre. Eine Methode, die den Flächenbezug herstellt, wäre erst mit der Stufe S (systembezogen) denkbar, welche aber für das Makrozoobenthos noch nicht entwickelt worden ist. Die Methode der Stufe F hat daher möglicherweise eine zu kleine Auflösung, als dass genaue Aussagen zur Veränderung des Makrozoobenthos als Folge eines Fliessgewässereingriffes gemacht werden können.

Die Methode eignet sich für kleine und mittelgrosse watbare Fliessgewässer der Schweiz. Fliessgewässer mit zu grosser Tiefe und zu starker Strömung wie z. B. der Rhein oder die Aare unterhalb des Bielersees können deshalb nicht erfasst werden. Im Weiteren eignet sich die Methode nicht für die Untersuchung von Quellen und ist für Quellbäche nur bedingt anwendbar(BUWAL 2005).

#### **Alternative Datenquelle:**

Makrozoobenthos-Daten der Stufe F existieren erst in wenigen Kantonen (z. B. Kanton Zürich und Aargau). Die kantonalen Fachstellen können Auskunft zur Verfügbarkeit der Daten erteilen.

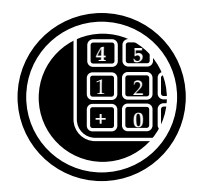

# **Analyse der Resultate**

Die numerische Bewertung wird sowohl getrennt für die Probe im Winter/ Frühling und die Probe im Sommer/ Herbst wie auch mit den vereinten Daten beider Jahreszeiten durchgeführt.

#### *1. Berechnung Makroindex*

In unbelasteten Gewässern weist die Lebensgemeinschaft der Makroinvertebraten eine grössere Anzahl von Insektenarten auf als Nichtinsektenarten. Mit zunehmender Belastung nimmt der Anteil an Nichtinsekten zu, die Zahl der Steinfliegen (Plecoptera) und Köcherfliegen (Trichoptera) dagegen verringert sich. Diese Verschiebung in der Zusammensetzung der Lebensgemeinschaft kann mit der Matrix in Tabelle 7 in 8 Stufen beschrieben werden (Makroindex). Für die Berechnung des Makroindenx werden Angaben auf dem Artenniveau benötigt.

1. Schritt: Bestimmung des Quotienten von Insektentaxa zu Nichtinsektentaxa. Dieses Kriterium bildet die Abszisse der Matrix des Makroindexes.

2. Schritt: Verschiedene Kombinationen taxonomischer Einheiten bilden die Ordinate der Matrix. Aus der Kombination der Quotienten Insekten/ Nichtinsekten und der taxonomischen Gruppen auf der Ordinate ergibt sich der Makroindex als Zahl zwischen 1 und 8. Die Ziffer 1 steht für unbelastete, die Ziffer 8 für stark belastete Verhältnisse:

**Tabelle 7:** Bestimmung des Makroindex. SE= systematische Einheiten= Taxa (Artniveau).

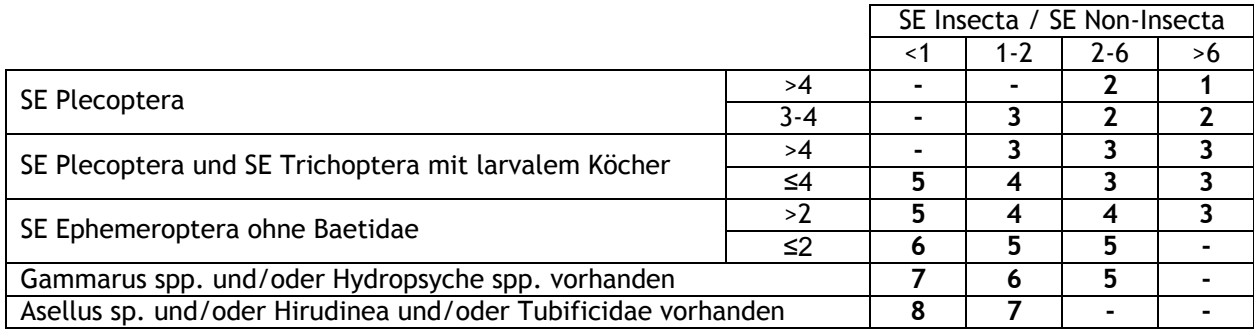

#### *2. Berechnung IGBN (Indice Biologique Global Normalisé):*

Die Ermittlung des IGBN beruht auf der in Agences de l'eau (2000) beschriebenen Methode. Für seine Berechnung wird die Familie als systematische Einheit verwendet. Anhang 7 von BUWAL (2005) enthält eine Liste von 138 Taxa, die für die Bestimmung der taxonomischen Diversität der Probe (VT) berücksichtigt werden. Davon dienen 38 als Indikatortaxa, die in 9 faunistische Indikatorgruppen (GI) eingeteilt sind. VT entspricht der gesamten Anzahl gefundener Taxa, inklusive Einzelfunde. Aus dieser Zahl wird die Diversitätsklasse in Tabelle 8 bestimmt. Für die Bestimmung der GI werden nur die Indikatortaxa berücksichtigt, von denen mehr als 3 oder 10 Exemplare (je nach Taxa) in der Probe vorhanden waren. Für die Bestimmung der GI werden alle Gruppen in Tabelle 9 konsequent von GI 9 bis GI 1 durchgegangen, bis das erste signifikante Vorkommen (n>3 oder n>10 Exemplare) eines Taxons der Tabelle gefunden wird.

**Tabelle 8:** Bestimmung der Diversitätsklasse.

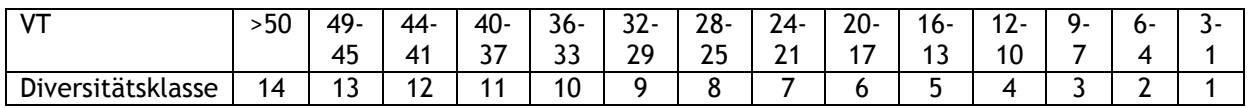

**Tabelle 9:** Bestimmung der Indikatorgruppe (GI): Fett geschrieben sind die Taxa mit mehr als 10 Exemplaren – die übrigen mit mehr als 3.

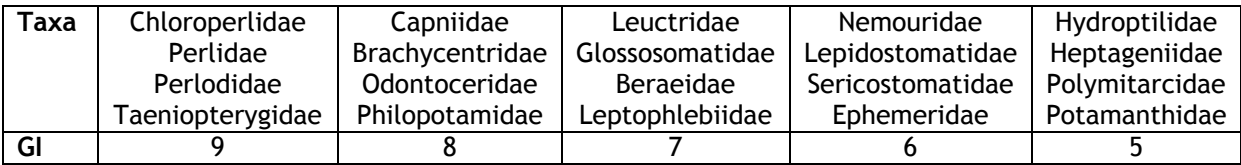

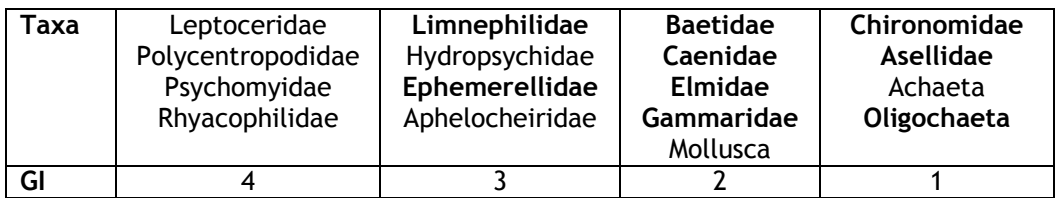

Der IBGN wird anschliessend entweder aus einer Tabelle abgelesen, welche die ermittelte Diversitätsklasse der Indikatorgruppe gegenüberstellt (siehe Orginalpublikation), oder er kann mit folgender Formel berechnet werden:

IBGN = GI + Diversitätklasse – 1, wobei IBGN <21

Wenn keine Indikatortaxa vorhanden sind (3 oder 10 Organismen), ist der IBGN gleich null.

Der Makroindex und der IBGN werden anhand des Programms ECOPROF 2.5 CH berechnet. Anhand der Gesamtpunktzahl des Makroindex bzw. des IBGN wird der untersuchte Gewässerabschnitt in eine von fünf Qualitätsklassen eingeteilt. Diesen werden wiederum standardisierte Werte zwischen 0 und 1 zugeordnet (Tabelle 10).

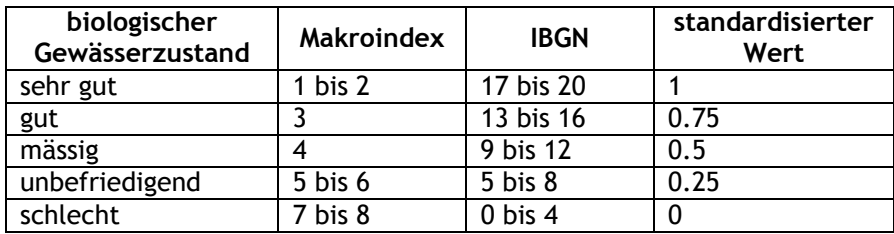

**Tabelle 10:** Zuordnung von Qualitäts- und Standardisierungsklassen.

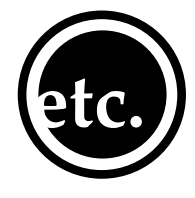

# **Verbindung zu anderen Indikatoren**

Der Indikator "taxonomische Zusammensetzung des Makrozoobenthos" hängt stark mit den folgenden Indikatoren zusammen:

- Nr. 22: Makroinvertebraten: Mischfauna aus Oberflächen- und Grundwassertieren
- Nr. 31: Refugien: Potenzial der Wiederbesiedlung für benthische Makroinvertebraten
- Nr. 33: Sohle: Dynamik der Sohlenstruktur
- Nr. 34: Sohle: innere Kolmation der Gewässersohle
- Nr. 35: Sohle: Qualität und Korngrössenverteilung des Substrats
- Nr. 36: Sohle: Sohlenstruktur
- Nr. 37: Sohle: Verbauungsgrad und -art der Sohle

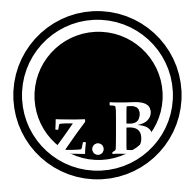

# **Anwendungsbeispiele**

Die Methode zur Erhebung des "Makrozoobenthos" auf der Stufe F wird vorerst in der Versuchsphase in einzelnen Kantonen angewendet, wo sie zur Überwachung des Fliessgewässerzustandes dient.

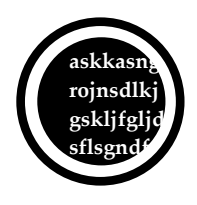

# **Literatur**

pp.

BUWAL. 2005. Entwurf: Methoden zur Untersuchung und Beurteilung der Fliessgewässer: Modul-Stufen-Konzept. Makrozoobenthos Stufe F. BUWAL, Bern. 51 pp. http://www.modul-stufen-konzept.ch/download/mzb\_stufe-f.pdf. Agences de l'eau. 2000. Indice biologique global normalisé I.B.G.N NF T 90-350. Guide technique. Les études des agences de l'eau n° 90, Paris. 2ème édition. 69